# P802.3ch Draft 0.6 Editor's Report

Natalie Wienckowski, General Motors

November 2018

IEEE P802.3ch

#### P802.3ch Editorial Team

- Natalie Wienckowski, Chief Editor
  - Front matter, Clause 1, Definitions
  - Clause 30 Management
  - Clause 44 Introduction to 10 Gb/s baseband network
  - Clause 45 Management Data Input/Output (MDIO) Interface
  - Clause 78 Energy-Efficient Ethernet (EEE)
  - Clause 98 Auto-Negotiation for single differential-pair media
  - Clause 104 Power over Data Lines (PoDL) of Single Balanced Twisted-Pair Ethernet
  - Clause 125 Introduction to 2.5 Gb/s and 5 Gb/s networks
  - Clause 149 Physical Coding Sublayer (PCS), Physical Medium Attachment (PMA) sublayer and baseband medium, type 2.5GBASE-T1, 5GBASE-T1, and 10GBASE-T1
- Curtis Donahue, Editor
  - PICS

#### Draft 0.6 Task Force Review

- Draft 0.6 was available October 12<sup>th</sup>
- Draft 0.6 Task Force review closed on October 30<sup>th</sup>
- 43 comments received

| Stats_by_Clause |    |   |   |    |    |    |      |        |       |  |  |  |
|-----------------|----|---|---|----|----|----|------|--------|-------|--|--|--|
| Clause          | E  | G | Т | ER | GR | TR | Open | Closed | Total |  |  |  |
| 125             | 2  | 0 | 0 | 0  | 0  | 0  | 2    | 0      | 2     |  |  |  |
| 149             | 18 | 0 | 7 | 3  | 0  | 8  | 36   | 0      | 36    |  |  |  |
| 149A            | 2  | 0 | 0 | 0  | 0  | 0  | 2    | 0      | 2     |  |  |  |
| 44              | 2  | 0 | 0 | 0  | 0  | 0  | 2    | 0      | 2     |  |  |  |
| 78              | 0  | 0 | 1 | 0  | 0  | 0  | 1    | 0      | 1     |  |  |  |
| Total           | 24 | 0 | 8 | 3  | 0  | 8  | 43   | 0      | 43    |  |  |  |

#### EZ bucket Comments

- 23 comments in "EZ bucket"
- Comments excluded none
- Motion to accept all proposed "EZ bucket" resolutions sorted by clause/subclase

# D0p6 Comment Review

# D1p0

### Timing

- All approved content required by Sunday, November 25, 2018
- D1.0 available by Friday, November 30, 2018
- Comments due on Monday, December 31, 2018
- Proposed responses available by Tuesday, January 8, 2019

# Motion to create D1.0

# Backup

#### How to Comment

- Use the <u>comment tool</u>
- Use the <u>comment spreadsheet</u>

| Clause: Please use "99" for comments on the front matter and "00" for comments on the entire draft. | Subclause:<br>If referencing a Figur<br>please enter the table<br>number in Comment. | e or Table,<br>e or figure | Page: Line: Enter Page and Line number of the first occurrence. For multiple occurrences, list in Comment. |      |  |  |
|----------------------------------------------------------------------------------------------------|--------------------------------------------------------------------------------------|----------------------------|----------------------------------------------------------------------------------------------------|------|--|--|
| Comment:                                                                                            |                                                                                      |                            |                                                                                                    |      |  |  |
|                                                                                                    |                                                                                      |                            |                                                                                                    | •••  |  |  |
|                                                                                                    |                                                                                      |                            |                                                                                                    |      |  |  |
|                                                                                                    |                                                                                      |                            |                                                                                                    |      |  |  |
|                                                                                                    |                                                                                      |                            |                                                                                                    |      |  |  |
|                                                                                                    |                                                                                      |                            |                                                                                                    |      |  |  |
| Comment Type: OE                                                                                    | OER C                                                                                | T OTR                      |                                                                                                    |      |  |  |
| Comment Type: C E                                                                                   | E(ditorial) R(equired) T                                                             | (echnical) T(echnical      | I) R(equired)                                                                                              |      |  |  |
| Suggested Remedy:                                                                                   |                                                                                      |                            |                                                                                                    |      |  |  |
|                                                                                                    |                                                                                      |                            |                                                                                                    |      |  |  |
|                                                                                                    |                                                                                      |                            |                                                                                                    |      |  |  |
|                                                                                                    |                                                                                      |                            |                                                                                                    |      |  |  |
|                                                                                                    |                                                                                      |                            |                                                                                                    |      |  |  |
|                                                                                                    |                                                                                      |                            |                                                                                                    |      |  |  |
|                                                                                                    |                                                                                      |                            |                                                                                                    | ▼    |  |  |
| Enter Another Com                                                                                   | mont H                                                                               | oln Page (2)               | EIN                                                                                                    | IISH |  |  |
| Linter Another Com                                                                                  |                                                                                      | elp Page (?)               |                                                                                                    |      |  |  |

| Task Force Review and Working Group Ballot comment input form |      |                   |  |         |                 |                   |  |  |  |  |  |
|---------------------------------------------------------------|------|-------------------|--|---------|-----------------|-------------------|--|--|--|--|--|
| First name                                                    | 1    |                   |  | Surname | Affiliation     |                   |  |  |  |  |  |
|                                                               |      |                   |  |         |                 |                   |  |  |  |  |  |
| Click on column headers for help                              |      |                   |  |         |                 |                   |  |  |  |  |  |
| Category                                                      | Page | Sub-clause Line # |  | Comment | Proposed Change | Must Be Satisfied |  |  |  |  |  |
|                                                               |      |                   |  |         |                 |                   |  |  |  |  |  |
|                                                               |      |                   |  |         |                 |                   |  |  |  |  |  |
|                                                               |      |                   |  |         |                 |                   |  |  |  |  |  |
|                                                               |      |                   |  |         |                 |                   |  |  |  |  |  |

## Commenting Do's and Don't

- Do
  - Comment on any technical or Editorial error you find.
- Don't
  - Assume someone else will find the error and comment on it.

We had a total of 4 commenters for D0p5. All found at least one typo that no other commenter found.

## Commenting Do's and Don'ts (cont'd.)

- Do
  - Provide late comments if you see that something was missed.
- Don't
  - Put them in the main Excel table loaded to our website to submit them.

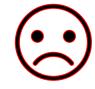

When you do this, I have to create a new file with only your comments and put them in the correct format. I'm not going to do this so they'll be sent back to you!

| $\square$ | Α                                |           | В        |                                        | (                                                             | 0         |       | D  |                     | E                  | F       | G                    | Н                                    | I                             |                                      | J  |
|-----------|----------------------------------|-----------|----------|----------------------------------------|---------------------------------------------------------------|-----------|-------|----|---------------------|--------------------|---------|----------------------|--------------------------------------|-------------------------------|--------------------------------------|----|
| 1         | Comment                          | Commen    | terN     | ame CommenterCo C                      |                                                               |           | Claus | e  |                     | Subclause          | Page    | line                 | Comment                              | comment                       | SuggestedRemed                       | у  |
| 2         | 57                               | Feyh, Ger | rman     | n Broadcom                             |                                                               |           | adcom |    | 149 149.4.2.1 54 10 |                    | E       | PAM4 has four levels | change "three level" to "four level" |                               |                                      |    |
| 3         | 58                               | Feyh, Ger | rman     |                                        | Broadcom                                                      |           |       |    | 150                 | 150.4.2.2          | 102     | 10                   | E                                    | PAM4 has four levels          | change "three level" to "four level" |    |
|           |                                  |           |          | Α                                      | В                                                             | C         | _     | D  |                     | Е                  |         |                      |                                      | F                             | G                                    |    |
|           |                                  |           | 1        |                                        | Task Force Review and Working Group Ballot comment input form |           |       |    |                     |                    |         |                      |                                      |                               |                                      |    |
|           | 2 First nam<br>3 German          |           |          |                                        | е                                                             |           |       |    | Surname             |                    |         |                      | Affiliation                          |                               |                                      |    |
|           |                                  |           |          |                                        | rman Feyh Broadcom                                            |           |       |    |                     |                    |         |                      |                                      |                               |                                      |    |
|           | Click on column headers for help |           |          |                                        |                                                               |           |       |    |                     |                    |         |                      |                                      |                               |                                      |    |
|           |                                  | ノノ        | Category | ategory Page Sub-clause Line # Comment |                                                               |           |       |    |                     |                    | Propose | ed Change            | Must Be Satisfied                    | 4.2                           |                                      |    |
|           |                                  |           | 6        | Editorial                              |                                                               | 54 149.4. | 2.1   | 10 | PAM                 | 14 has four levels |         |                      | change '                             | "three level" to "four level" |                                      | 12 |
|           |                                  |           | 7        | Editorial                              | 10                                                            | 12 150 4  | 22    | 10 | PAM                 | 14 has four levels |         |                      | change '                             | "three level" to "four level" |                                      |    |

## Commenting Do's and Don'ts (cont'd.)

#### • Do

Provide presentations that explain your comments.

#### • Don't

 Put generic statements in the implementation details like, "add a sentence to make the frequency "xxxxx MHz".

When you do this, I have to write the text myself and hope what I put is what you're looking for. If you do this either they'll be sent back to you or you'll get an urgent email to ask you if what I have put matches your expectation.

# Commenting Do's and Don'ts (cont'd.)

- Do
  - Keep your editor happy by writing clear, concise comments with clear and complete instructions for what you want done!
- Don't
  - Upset your editor by creating more work for her!

# THANK YOU